Métodos de Otimização em Computação Gráfica

## **Otimização Global**

Luiz Henrique de Figueiredo

22<sup>o</sup> Colóquio Brasileiro de Matemática

"Dentro de um conjunto finito de candidatos, encontrar aquele que melhor satisfaz um dado critério"

- Queremos a solução global
- Queremos a solução global<br>● Solução trivial: enumeração exaustiva <sub>sacremos a s</sub><br>Solução trivial<br>◇ sistemática Solução trivial: enumeração exausti<mark>∖</mark><br>◇ sistemática<br>◇ não funciona: candidatos demais!
	-
- $\diamond$  sistemática $\diamond$  não funciona: candidatos demais!<br>• Métodos estocásticos
- - $\diamond$  passeio aleatório
	- $\Diamond$  não funciona: sem garantias
- Explorar a estrutura do espaço de candidatos!

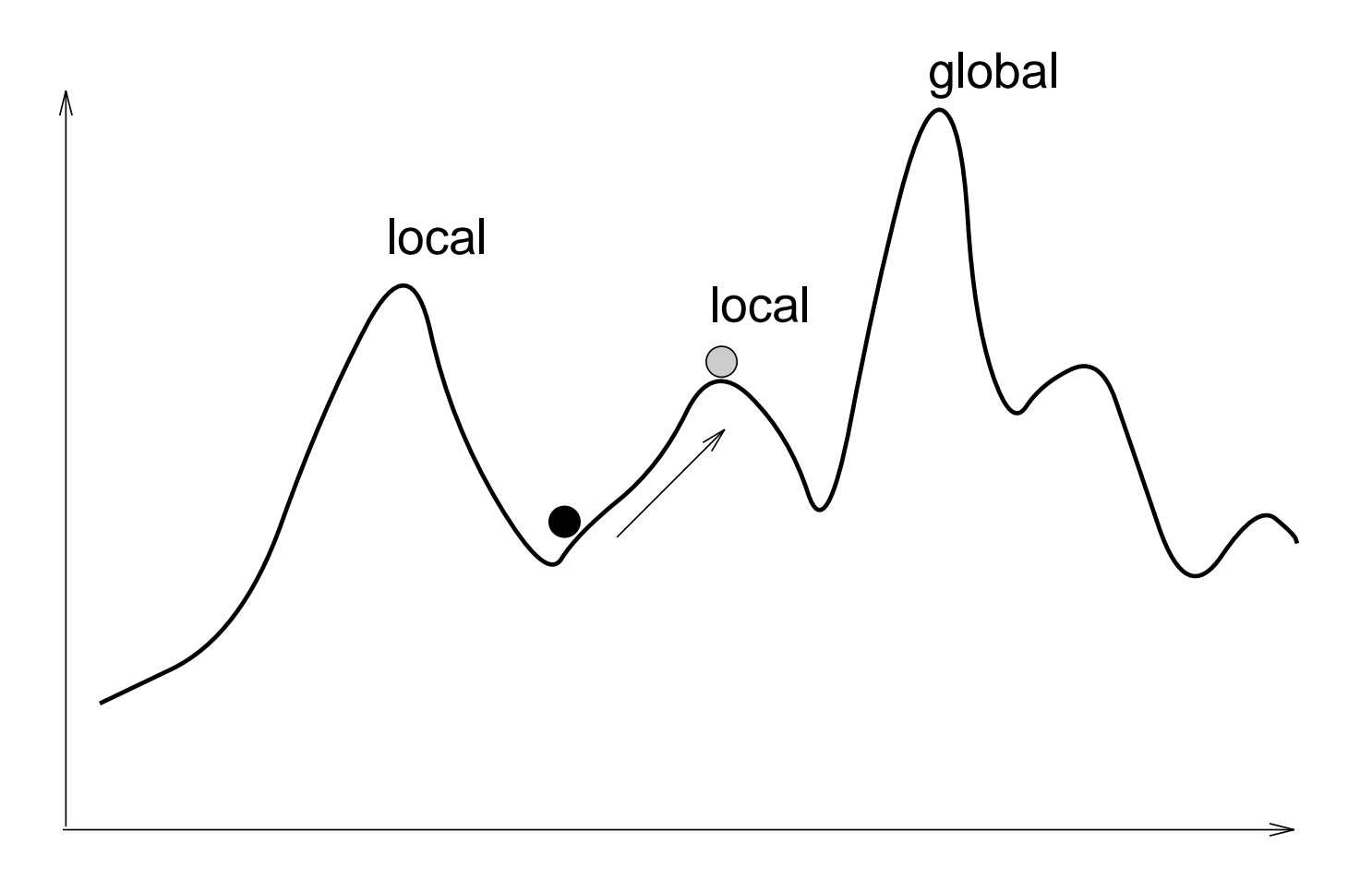

- $\bullet$  Mover na direção de crescimento
- $\bullet$  Tende a ficar preso em máximos locais
- Passeio aleatório + busca local
	- ◇ passo aleatório
	- $\diamond$  se leva a ponto mais alto: aceita sempre
	- $\Diamond$  se leva a ponto mais baixo: aceita com probabilidade  $p(t)$
	- $\phi$   $p(t)$  começa perto de 1 e decai a 0

• Tende a escapar de máximos locais

- Algoritmo<br>Indivíduos compõem população<br> ● Indivíduos compõem população<br>● Genótipo: carga genética, cromo<br>● Fenótipo: expressão do genótipo
- Genótipo: carga genética, cromossomas e genes
- 
- Genótipo: carga genética, cromossomas e genes<br>● Fenótipo: expressão do genótipo<br>● Indivíduos imersos num meio ambiente em constante mudança ● Fenotipo: expressao do genotipo<br>● Indivíduos imersos num meio ambier<br>● Darwin: evolução por seleção natural
- Darwin: evolução por seleção natural<br>◇ indivíduos competem entre si
	-
- Darwin: evolução por seleção natural<br>◇ indivíduos competem entre si<br>◇ somente os indivíduos mais aptos sobrevivem
- Mecanismos genéticos para evolução
- ◇ somente os indivíduos mais aptos sobrevivem<br>Mecanismos genéticos para evolução<br>◇ mutações: variações aleatórias dos genótipos  $\Diamond$  mutações: variações aleatórias dos genótipos<br> $\Diamond$  reprodução sexual: mistura carga genética
	-
- Algoritmos genéticos usam função objetivo como critério de aptidão
- 1. População inicial com genótipos aleatórios ou obtidos por heurística específica. Genes representam parâmetros do espaço de candidatos.
- 2. A cada passo da evolução, alguns indivíduos sofrem mutações e alguns indivíduos se reproduzem.
- 3. Os indivíduos são avaliados segundo um critério de aptidão baseado na função objetivo. Somente os indivíduos mais aptos sobrevivem.
- 4. A evolução pára quando a aptidão do melhor indivíduo convergir (ou após um número pré-fixado de passos).

Maximizar  $f(x) = x \sin(10\pi x) + 1$  no intervalo  $[-1, 2]$ 

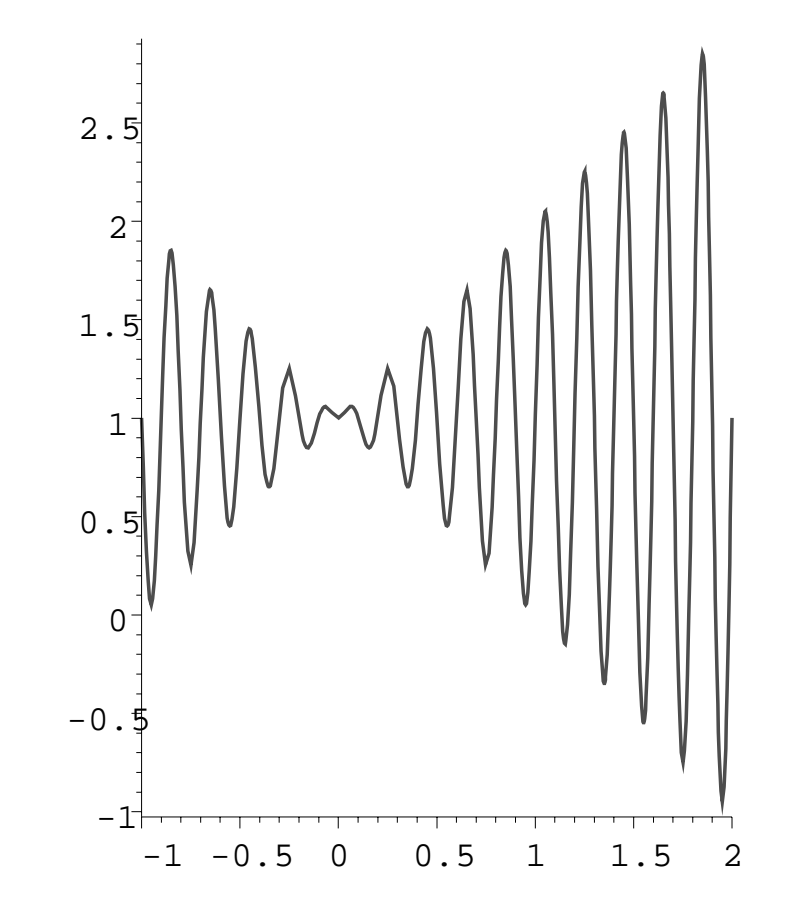

Máximo global ocorre em  $x \approx 1.85$ 

- Indivíduos = pontos em  $[-1, 2]$
- Grau de aptidão = medido diretamente por  $f$

 $\Diamond$  quanto maior o valor de f, mais apto é o indivíduo

- Cada indivíduo possuiu um único cromossoma, com  $n$  genes
- Cada gene é um bit

$$
x = (x_n \dots x_1) \quad \longleftrightarrow \quad x = -1 + \frac{3}{2^n - 1} \sum_{i=1}^n x_i 2^{i-1}
$$

- · Mutações mudam o valor de um gene, escolhido ao acaso
- Reprodução cruzada embralha bits

$$
(a_n \ldots a_1) \times (b_n \ldots b_1) \longrightarrow (a_n \ldots a_k b_{k-1} \ldots b_1), (b_n \ldots b_k a_{k-1} \ldots a_1)
$$

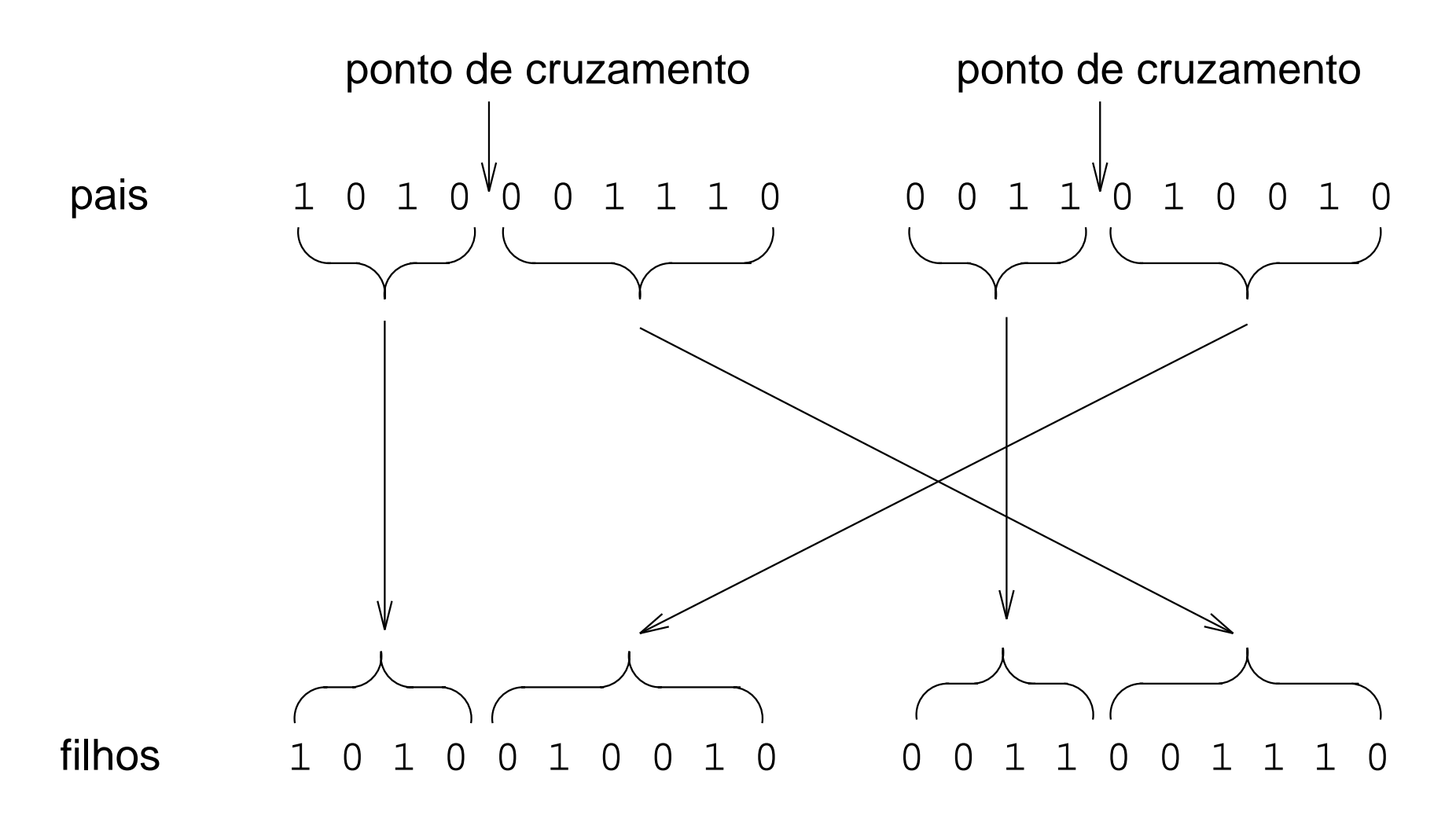

- Seis casas decimais  $\Rightarrow$   $n = 22$
- População inicial aleatória de 50 indivíduos
- · Probabilidade de mutação: 0.01
- Probabilidade de cruzamento igual a 0.25
- · 150 gerações
- · Indivíduo mais apto:
	- $\Diamond$  genótipo: 1111001101000100000101
	- ◇ fenótipo:  $\hat{x} = 2587568/1398101 \approx 1.850773$
	- $\Diamond$  aptidão:  $f(\hat{x}) \approx 2.850227$
- Máximo global:
	- $\varphi$   $x^* \approx 1.850547$
	- $\circ$   $f^* \approx 2.850273$

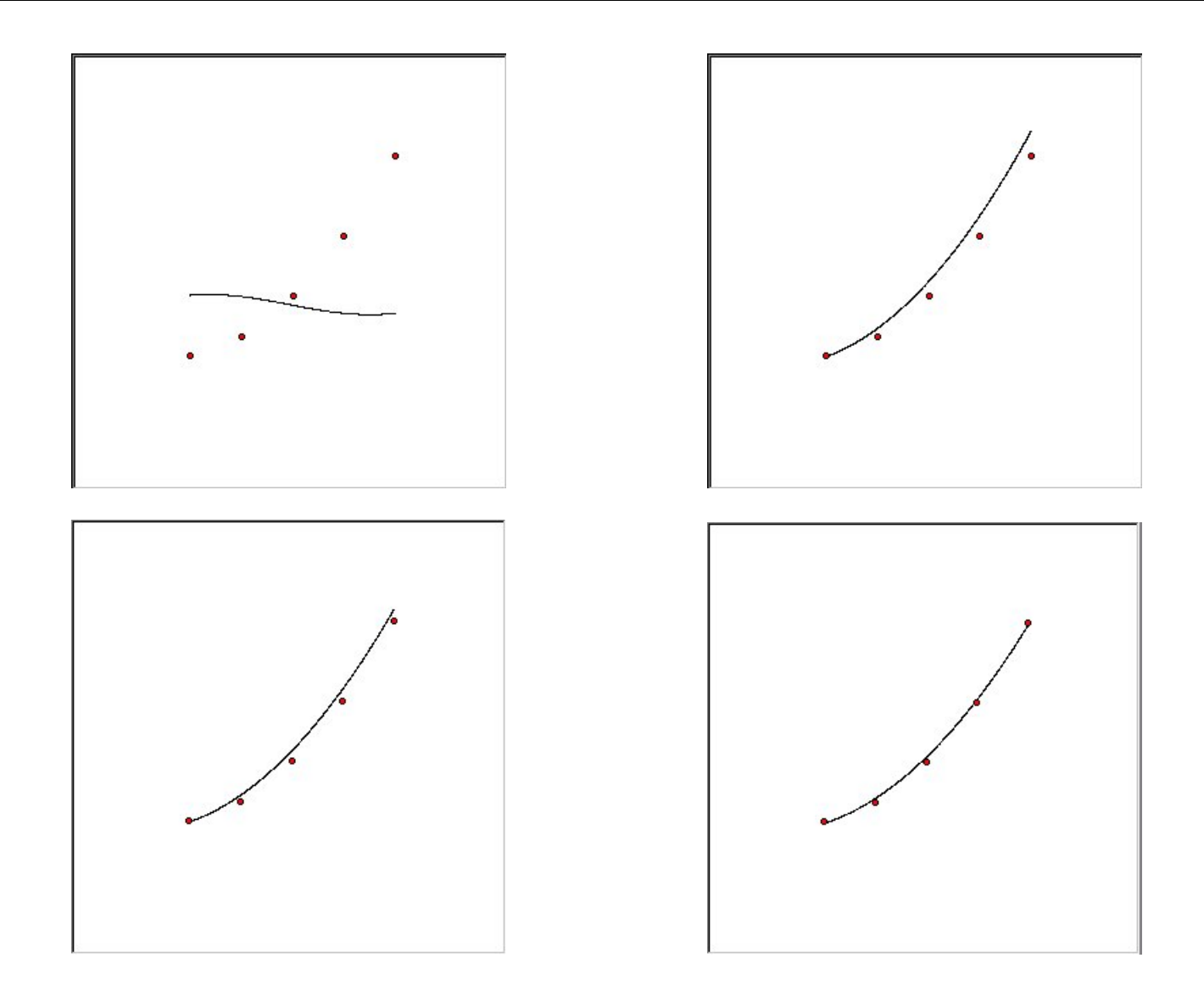

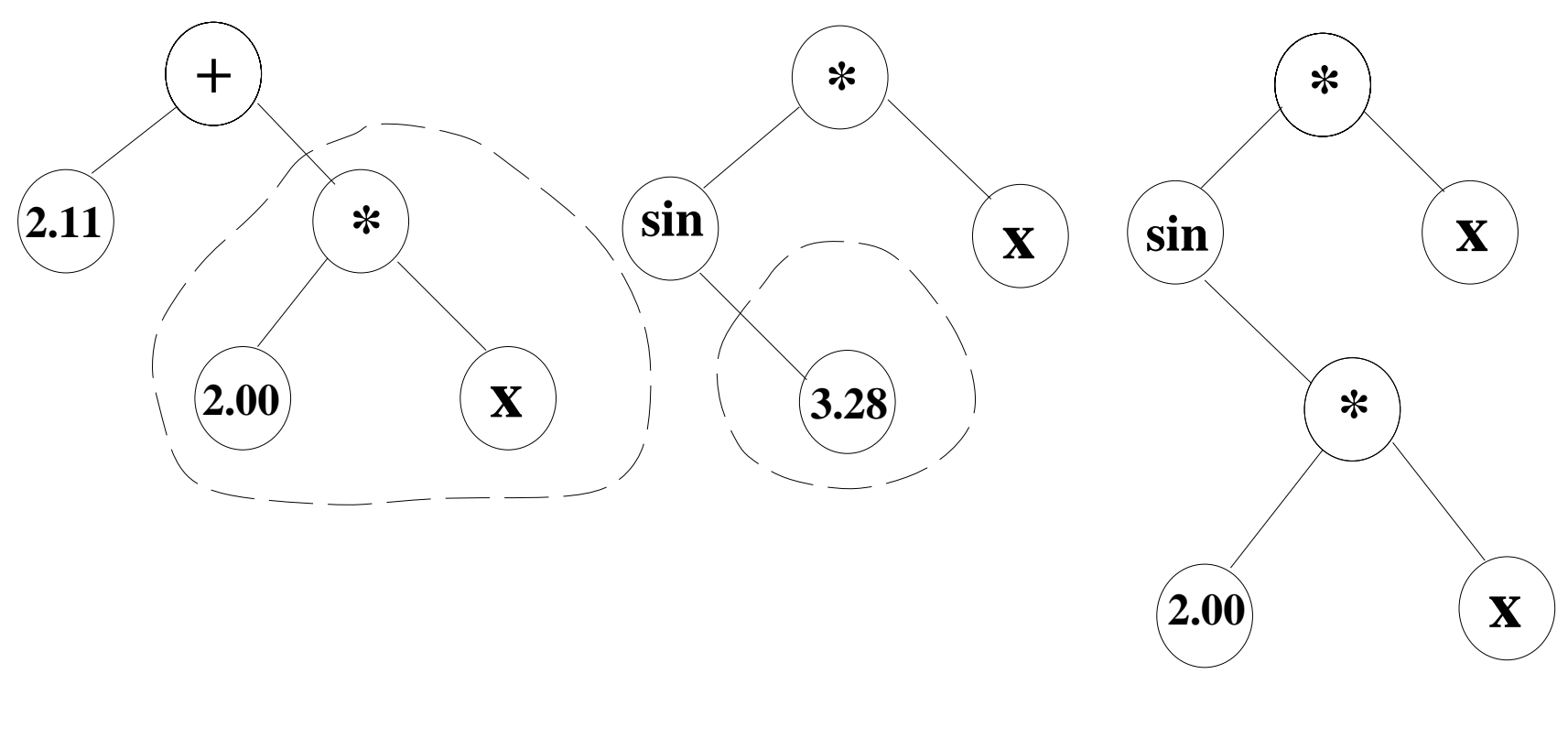

 $2.11 + 2X$ 

 $sin(3.28)X$ 

 $sin(2X)X$ 

- Otimização global
- $\begin{array}{c} \textbf{O}\textbf{t}\textbf{imização Global Garantid} \\\\ \textbf{O}\textbf{t}\textbf{imização global} \\\\ \diamond f\colon \Omega\to\mathbf{R},\qquad \Omega=[a_1,b_1]\times\cdots\times[a_n,b_n] \end{array}$ **Otimização Global Gar<br>
Dtimização global** $\diamond f \colon \Omega \to \mathbf{R}, \qquad \Omega = [a_1, b_1] \times \cdots \times [a_n]$ **<br>**  $\diamond \text{ mínimo global } f^* = \min\set{f(x) : x \in \Omega}$  $\begin{bmatrix} 1 \\ 2 \end{bmatrix}$
- $\begin{align*} \text{Dimização global} \ \text{Otimização global} \ \text{or} \ f \colon \Omega \to \mathbf{R}, \qquad \Omega = [a_1, b_1] \times \cdots \times [a] \ \text{or} \ \text{mínimo global} \ f^* & = \min \{ \ f(x) : x \in \Omega \ \text{or} \ \text{mínimo atingido em} \ \Omega^*(f) & = \{ \ x^* \in \Omega \end{align*}$
- antica<br>
n, b<sub>n</sub>]<br>
}<br>
:  $f(x^*) = f^*$  }  $\diamond$  mínimo global $\diamond$  mínimo atingio<br>• Versão numérica  $\begin{aligned} \diamond f \colon \Omega \to \mathbf{R}, \qquad \Omega &= [a_1, b_1] \times \cdots \times [a_n, b] \ \diamond \text{ mínimo global } f^* &= \min \{ \, f(x) \, : \, x \in \Omega \, \} \ \diamond \text{ mínimo atingido em } \Omega^*(f) &= \{ \, x^* \in \Omega : f \ \text{Versão numérica} \ \diamond \text{ identificar intervalo } M \subseteq \mathbf{R} \text{ tal que } f^* \in M \end{aligned}$  $\diamond$  mínimo atingido em  $\Omega^*(f) = \{x^* \in$ <br>
versão numérica<br>  $\diamond$  identificar intervalo  $M \subseteq \mathbf R$  tal que  $f^*$ <br>  $\diamond$  identificar  $\widehat{\Omega} \subseteq \Omega$  tal que  $\Omega^*(f) \subseteq \widehat{\Omega}$ <br>  $\diamond$  minimizar tamanhos de  $M$  e  $\widehat{\Omega}$ סט<br>ng<br>ric∣<br>⊜  $\epsilon$ <br> $f^*$
- -
- $\begin{array}{c} \mathbf{c} \\ \mathbf{c} \end{array}$  $\diamond$  identificar  $\Omega \subseteq \Omega$  tal que  $\Omega^*(f) \subseteq \Omega$ <br>  $\diamond$  minimizar tamanhos de  $M$  e  $\widehat{\Omega}$ <br>
• Análise de valores: estimativas confiáveis
	- $\Diamond$  minimizar tamanhos de M e  $\widehat{\Omega}$
- 

$$
if interval O M ⊆ R tal que  $f^* ∈ M$
$$
\n
$$
if  $\Omega ⊆ Ω$  tal que  $\Omega^*(f) ⊆ \Omega$
$$
\n
$$
if tamanhos de M e \Omega
$$
\n
$$
valores: estimativas confiáveis
$$
\n
$$
F(X) ⊇ f(X) = \{f(x) : x ∈ X\}, \qquad X ⊆ \Omega
$$

 $F(X) \supseteq f(X) = \{f(x) : x \in X\},$   $X \subseteq \Omega$ <br>• Eliminar partes de  $\Omega$  que não podem conter pontos de mínimo global

Aritmética Interva<br>Quantidades representadas por intervalos ntidades representadas por interv $x = [a, b] \Rightarrow x$ <br>ações primitivas $[a, b] + [c, d] \;\; = \;\; [a+c, b+d]$ 

 $\cdot \cdot \cdot$ 

**Aritmética Intervalar**

\nadas por intervalos

\n
$$
x = [a, b] \Rightarrow x \in [a, b]
$$

• Operações primitivas

$$
x = [a, b] \Rightarrow x \in [a, b]
$$
  
ações primitivas  
[a, b] + [c, d] = [a + c, b + d]  
[a, b] × [c, d] = [min{ac, ad, bc, bd}, max{ac, ad, bc, bd}]  
[a, b] / [c, d] = [a, b] × [1/d, 1/c]  
[a, b]<sup>2</sup> = [0, max(a<sup>2</sup>, b<sup>2</sup>)]  
exp [a, b] = [exp(a), exp(b)].  
...  
nšões automáticas  
 $x_i \in X_i \Rightarrow f(x_1, ..., x_n) \in F(X_1, ..., X_n)$ 

• Extensões automáticas

$$
x_i \in X_i \Rightarrow f(x_1, \ldots, x_n) \in F(X_1, \ldots, X_n)
$$

- 0.  $\mathcal{L} \leftarrow \{\Omega\}, \hat{f} \leftarrow \infty$
- 1. selecione uma subregião  $X$  de  $\mathcal L$
- 2. se X é suficientemente pequeno, então aceite X como parte de  $\Omega$
- 3. calcule estimativa intervalar  $F(X)$  para  $f(X)$
- 4. se inf  $F(X) > \hat{f}$ , então descarte X
- 5. atualize  $\hat{f} \leftarrow min(\hat{f}, \sup F(X))$
- 6. subdivida X em  $X_1$  e  $X_2$
- 7. inclua  $X_1$  e  $X_2$  em  $\mathcal L$  e vai para 1

Invariante:  $\widehat{\Omega} = \cup \mathcal{L} \supseteq \Omega^*(f)$ 

$$
f(x_1, x_2) = 0.26(x_1^2 + x_2^2) - 0.48x_1x_2, \quad \Omega = [-10, 10] \times [-10, 10]
$$

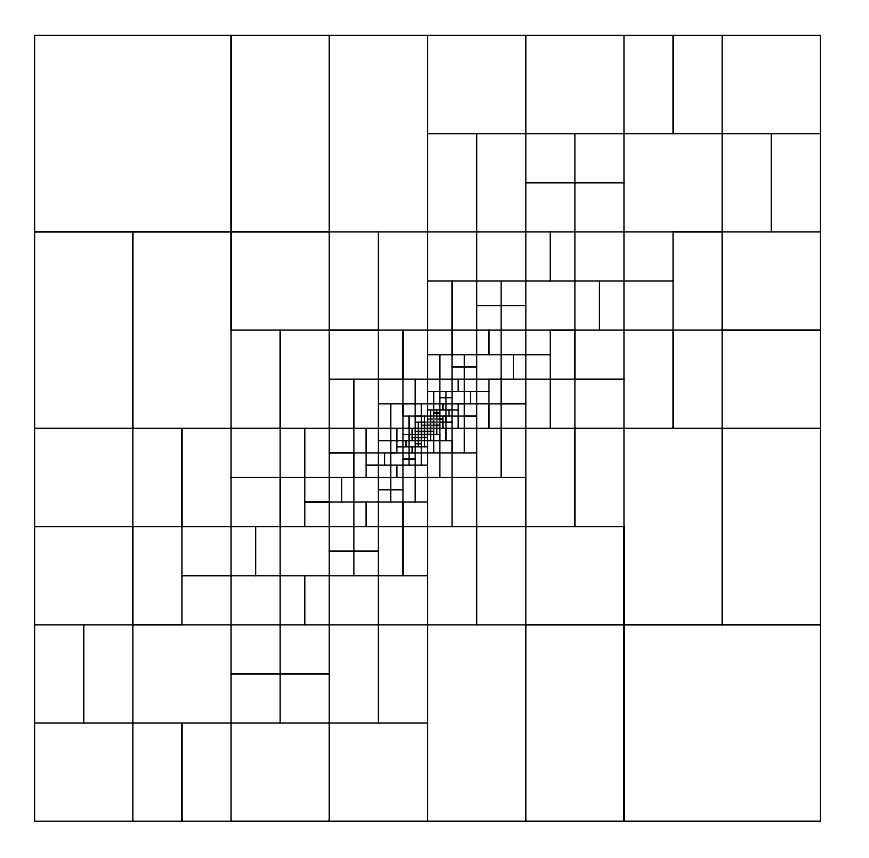

$$
f^* = 0, \qquad \Omega^* = \{(0, 0)\}
$$

min 
$$
f(x)
$$
  
sujeito a  $g_i(x) = 0$ ,  $i = 1,...,m$   
 $h_i(x) \ge 0$ ,  $j = 1,...,p$ 

- · Descartar regiões não viáveis
	- $\diamond$  0  $\notin G_i(X)$
	- $\Diamond H_i(X) \subseteq (-\infty,0)$
- Problemas de viabilidade
	- $\Diamond$  É possível satisfazer todas as restrições em  $\Omega$ ?
	- ◇ Qual a região viável?

$$
\widetilde{\Omega} = \{ x \in \Omega : g_i(x) = 0, \, h_j(x) \ge 0 \}
$$

## Interseção de Superfícies Paramétricas

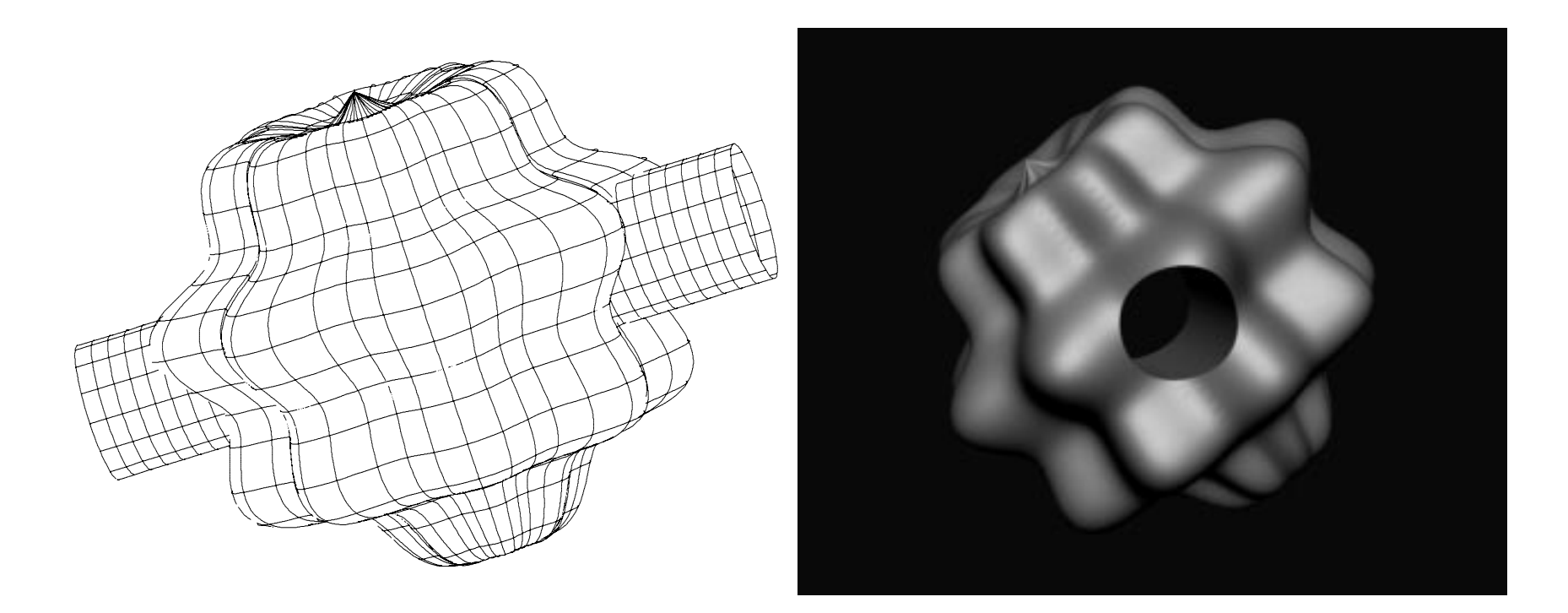

· Problema de viabilidade: colisão

$$
S_1(u_1, v_1) - S_2(u_2, u_2) = 0, \qquad S_1, S_2: \mathbb{R}^2 \to \mathbb{R}^3
$$

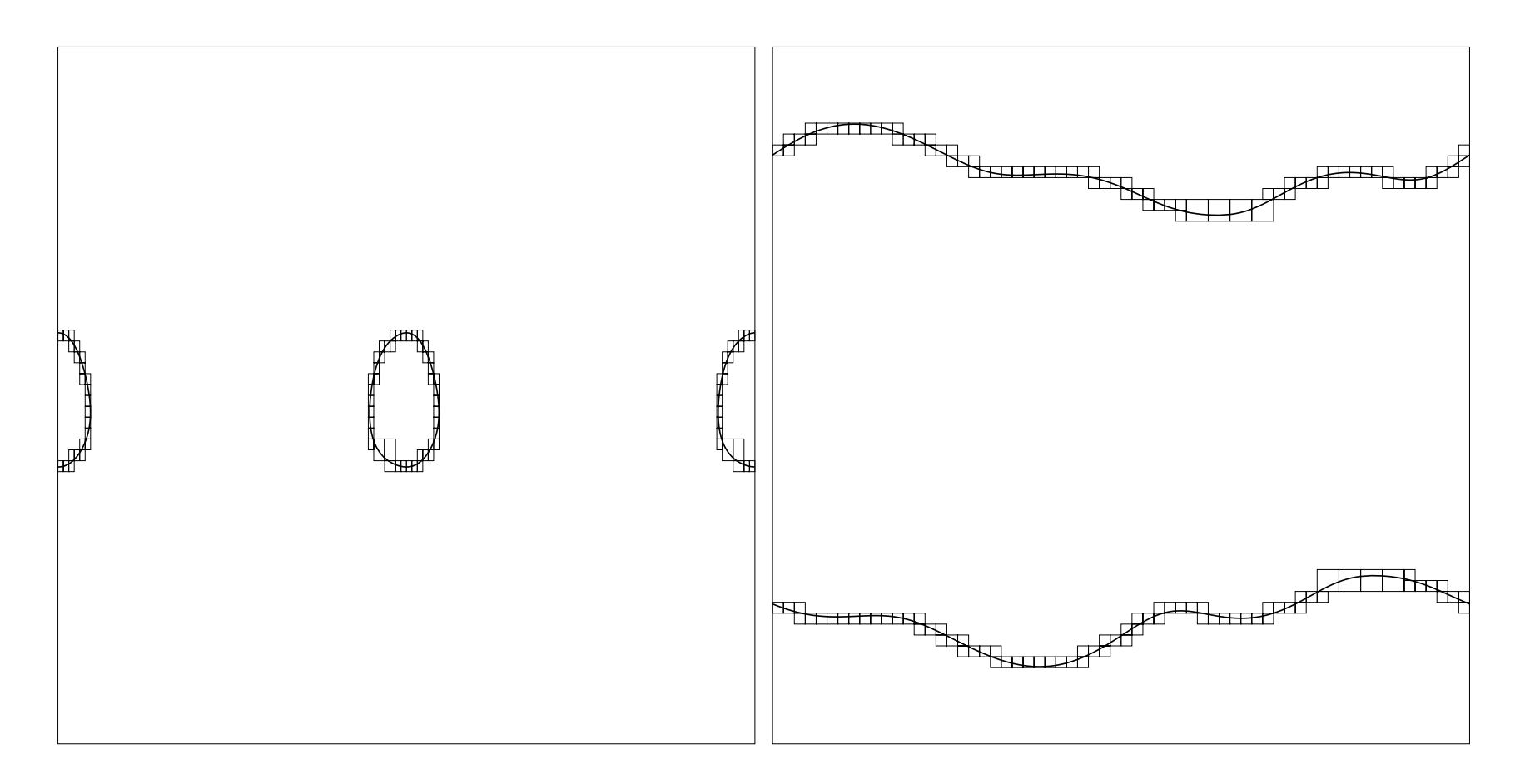

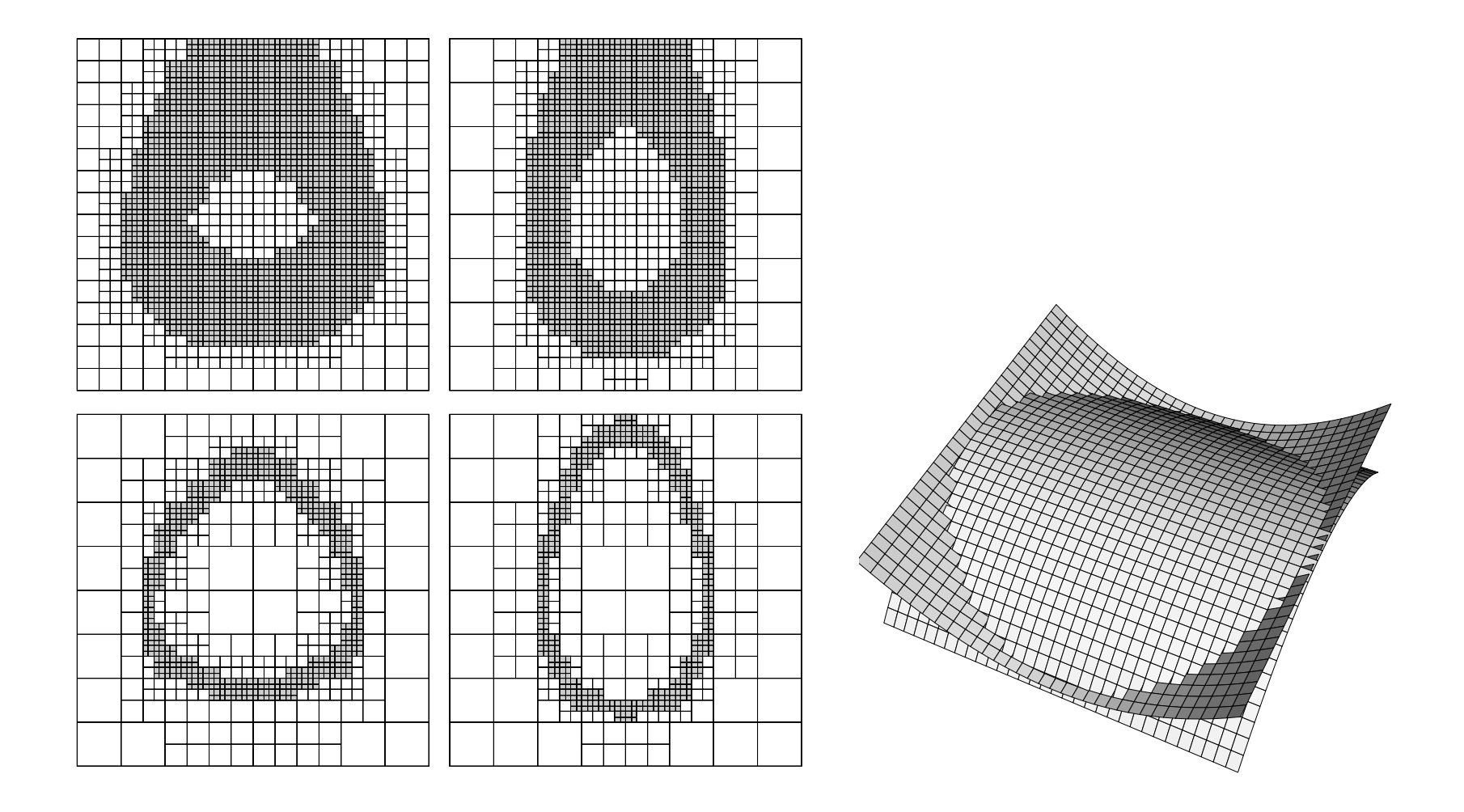

$$
f: \Omega \subseteq \mathbf{R}^d \to \mathbf{R} \qquad S = f^{-1}(0) = \{ x \in \Omega : f(x) = 0 \}
$$

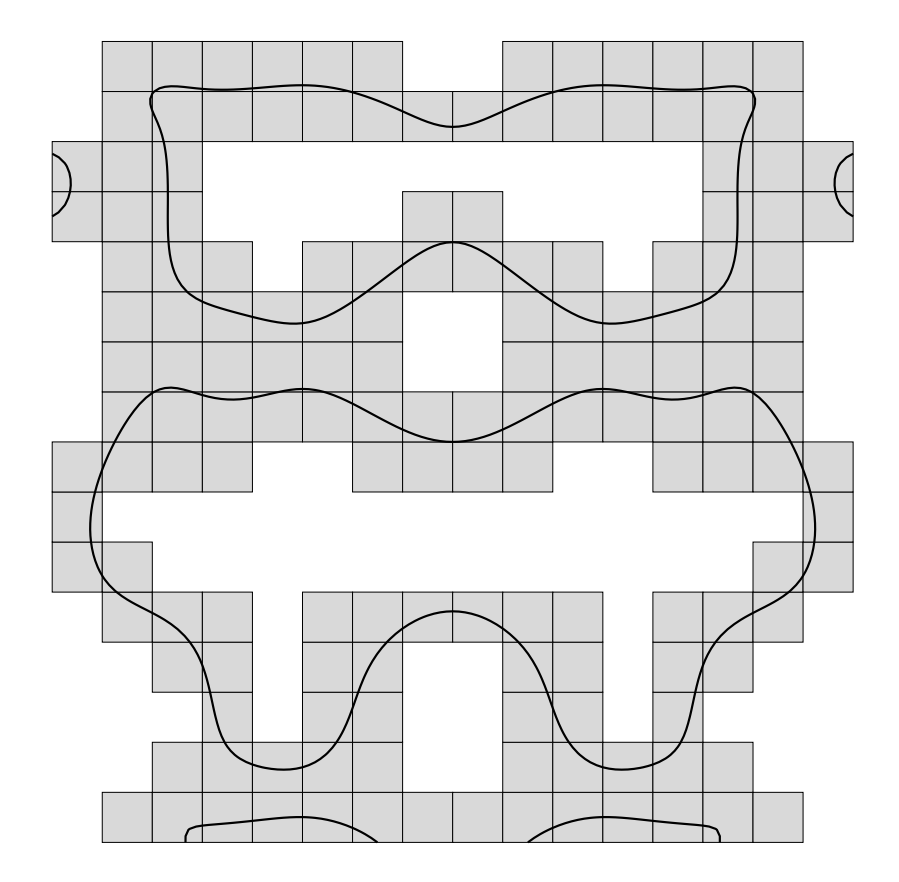

 $x^{2} + y^{2} + xy - (xy)^{2}/2 - 1/4 = 0$ 

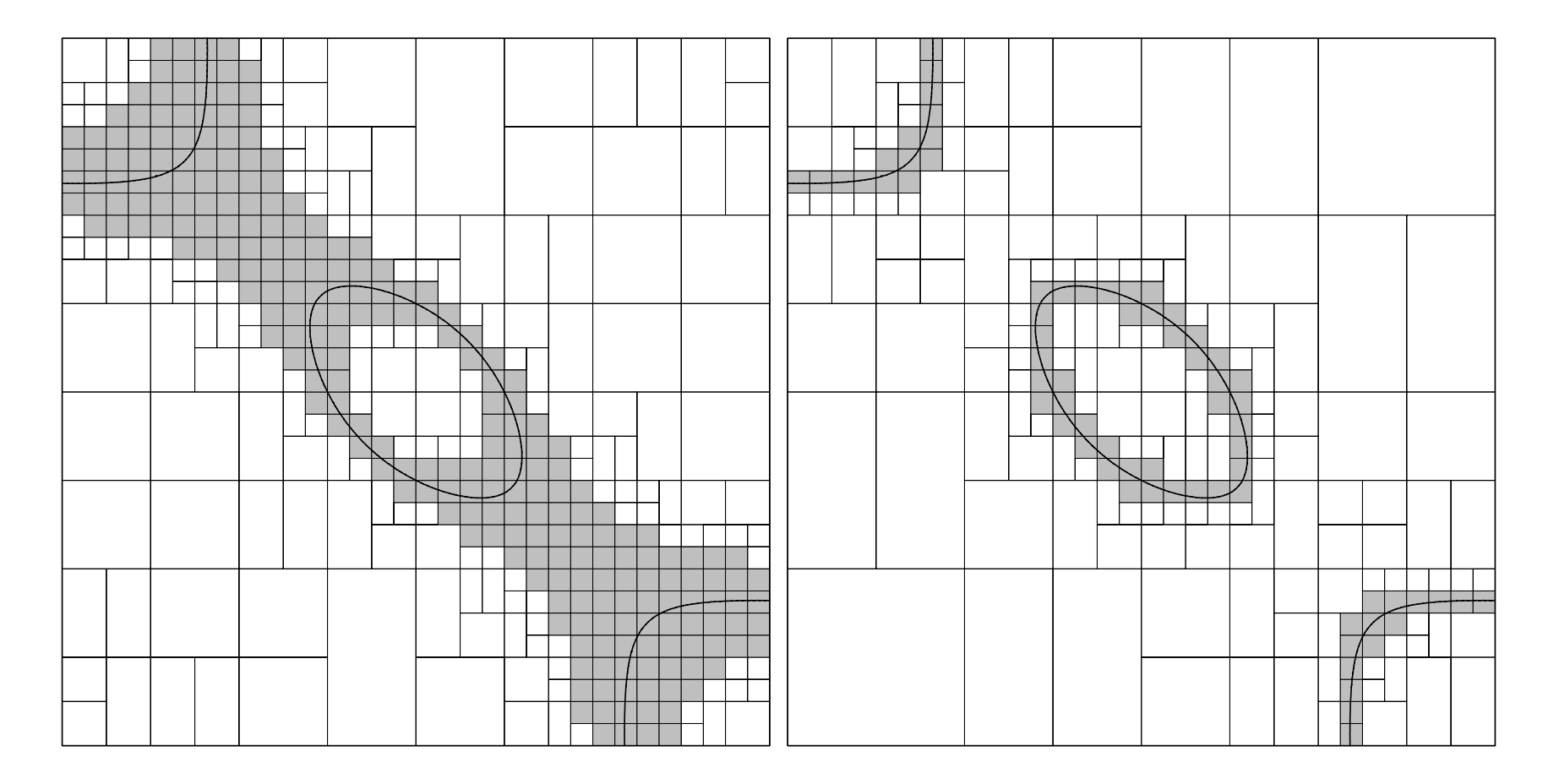

## Aproximação Poligonal Adaptativa de Superfícies Paramétricas

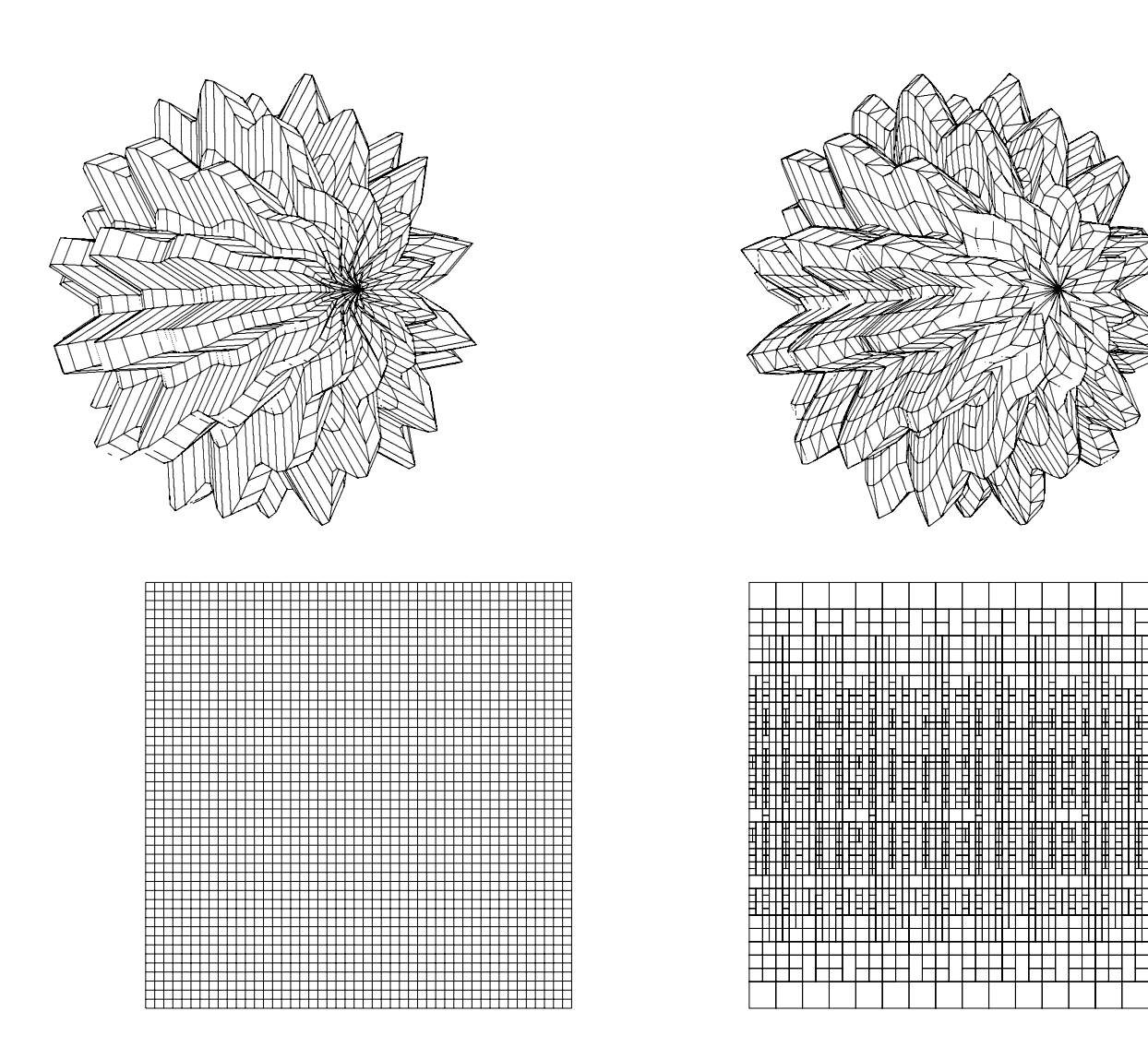